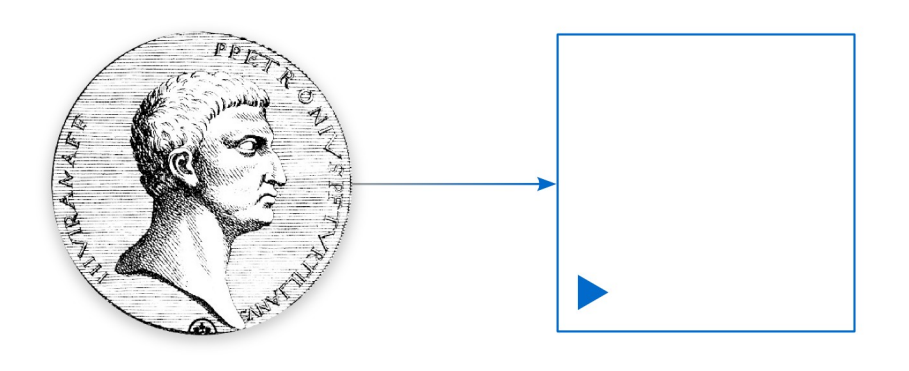

# PETRONIUS Petri Net Platform

M o d e l o b i e k t o w y

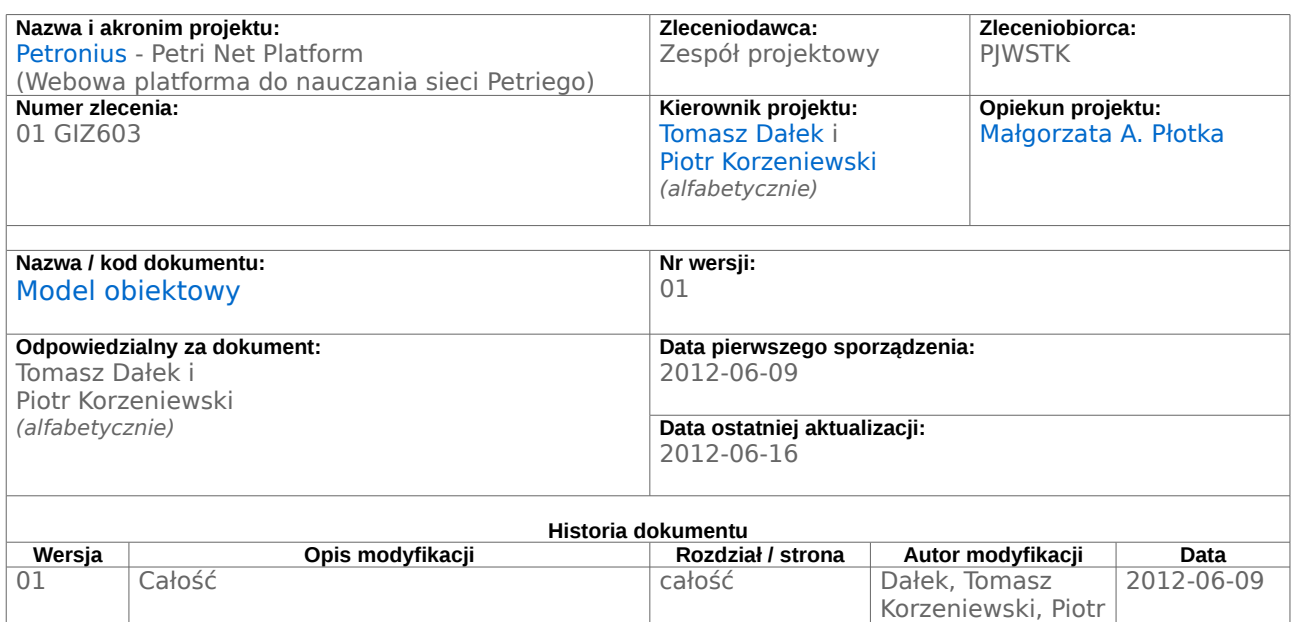

## **1 Przypadki użycia**

Podczas tworzenia diagramu przypadków użycia platformy używaliśmy dość niskiego poziomu szczegółowości, aby przy okazji wyobrazić sobie wstępną mapę kontrolek do makiet UX.

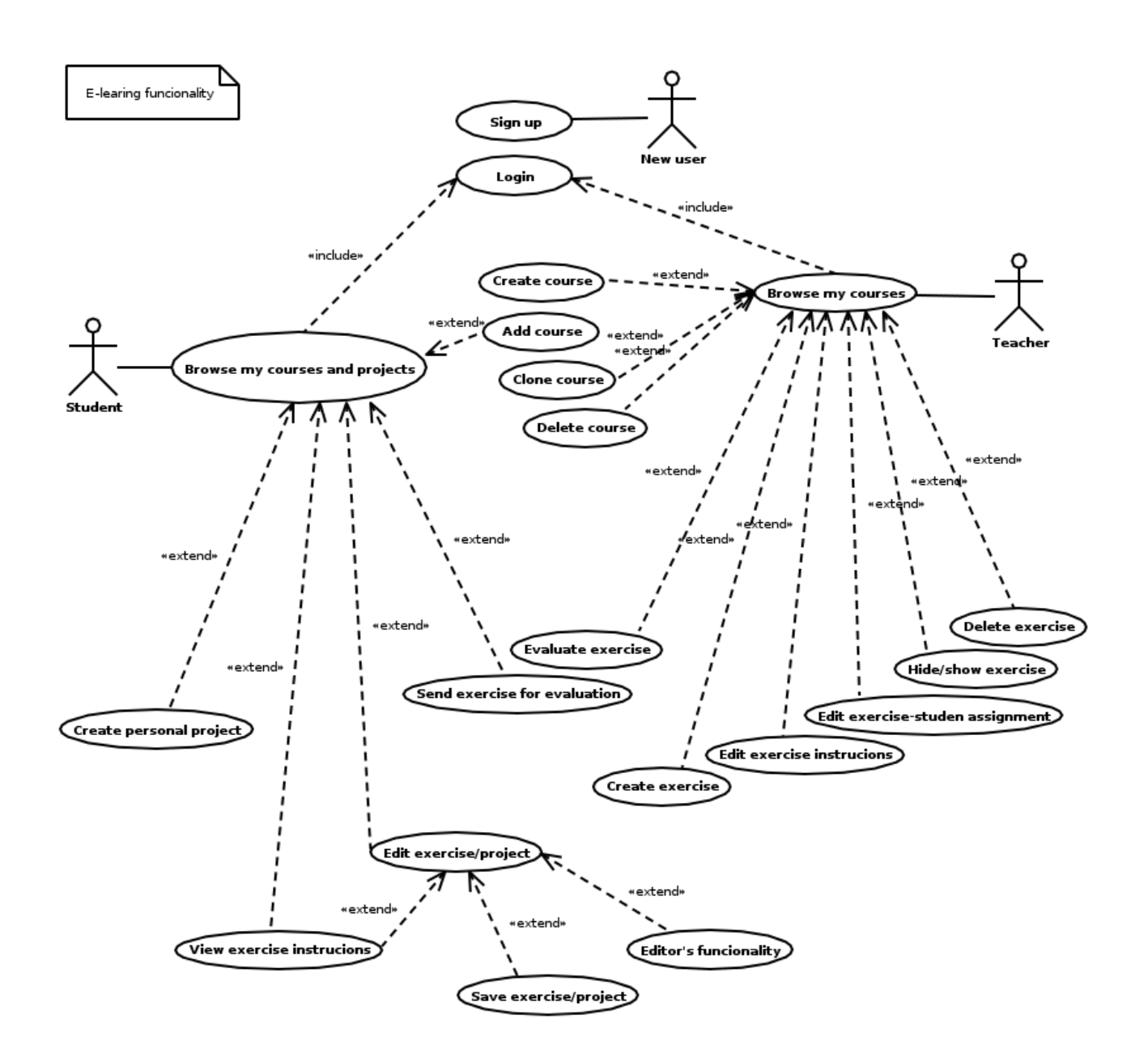

#### **2 Sekwencje**

Platforma będzie używać standardowego już dziś w rozwiązaniach webowych wzorca MVC. Modele i kontrolery będą dość oczywiste, najciekawszy będzie Widok prezentujący większość informacji w formie interaktywnego Akordeonu. Makiety akordeonu w dokumencie "Projektowanie obiektowe".

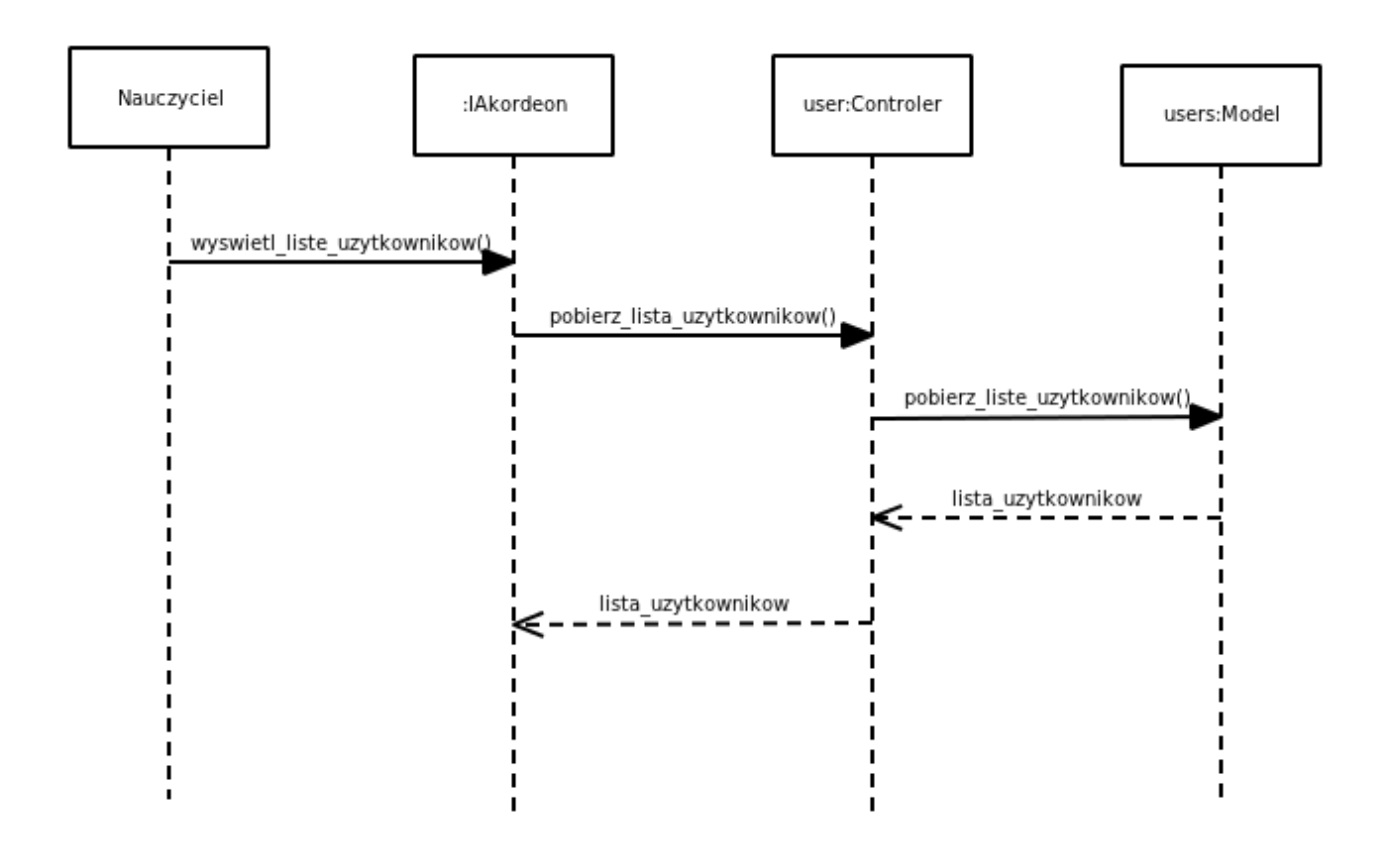

## **3 Klasy**

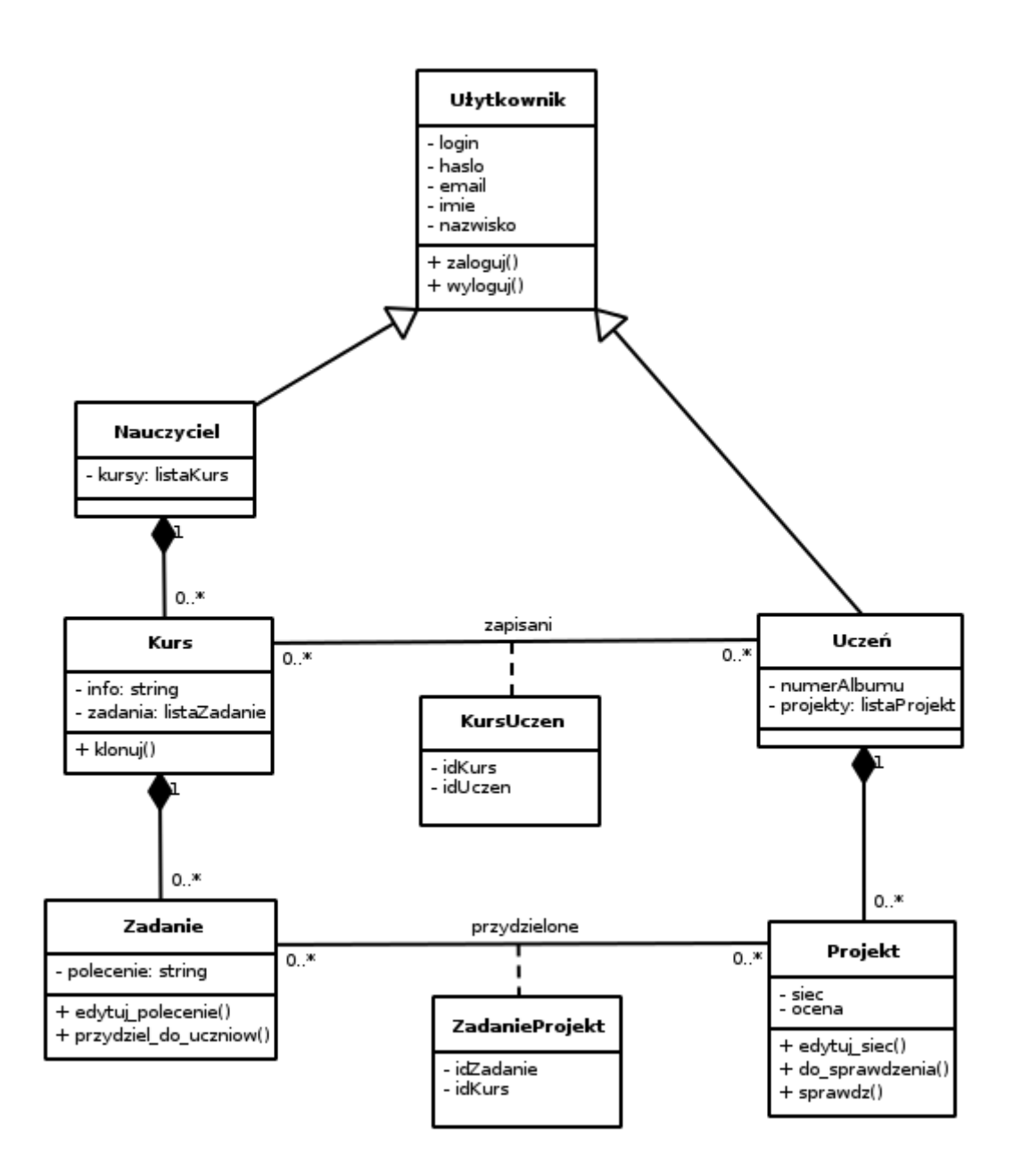

## **4 Stany**

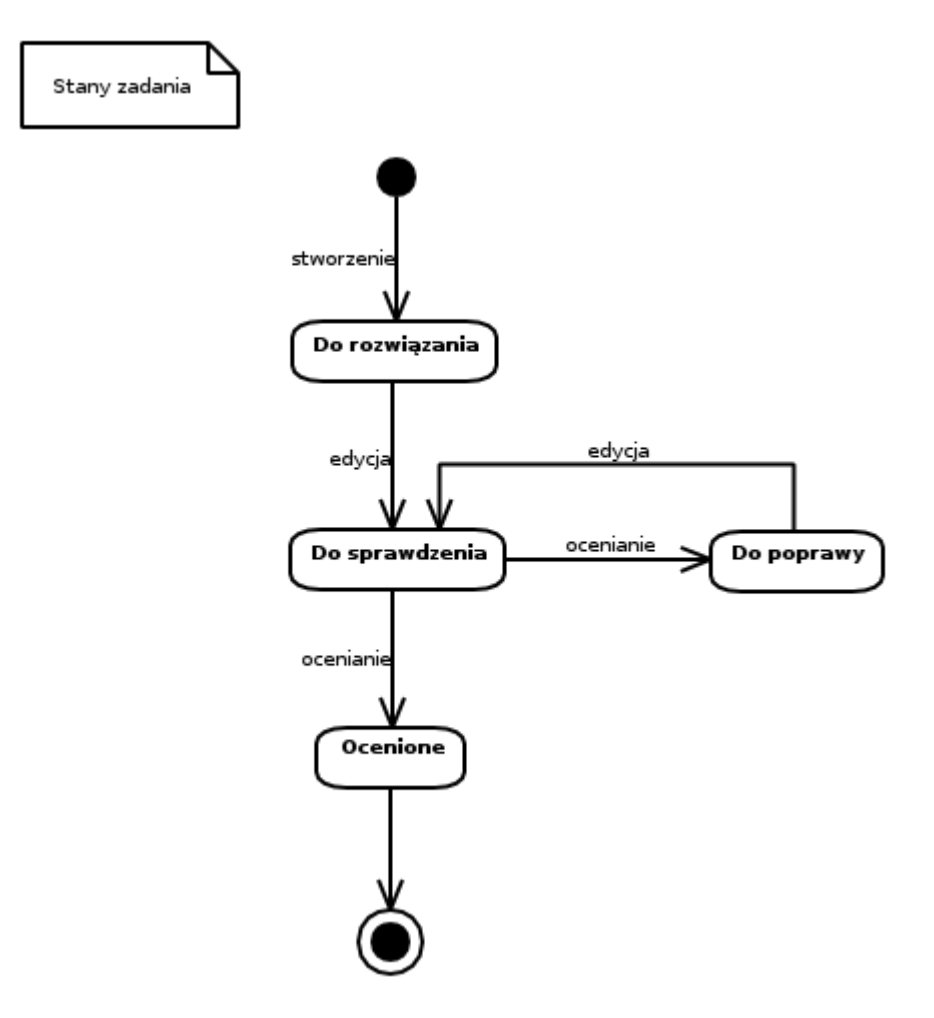

## **5 Aktywność**

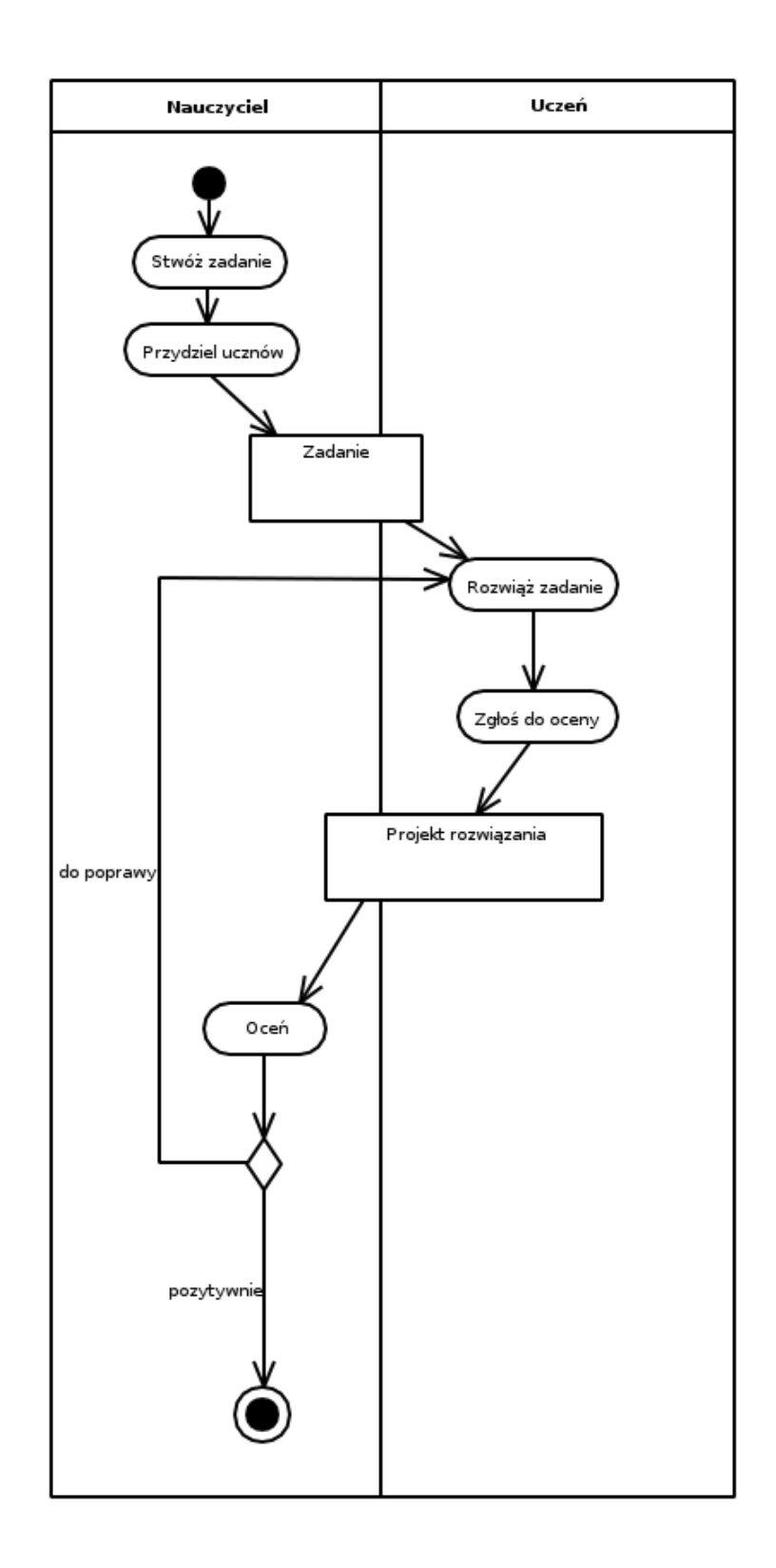